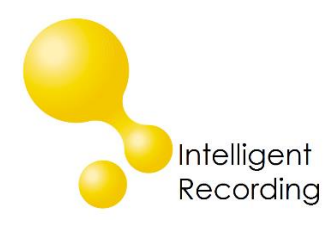

# **Intelligent Recording PC Specifications**

(MAC Not Supported)

#### **XtR Digital 01 & Universal Adapter 3.0**

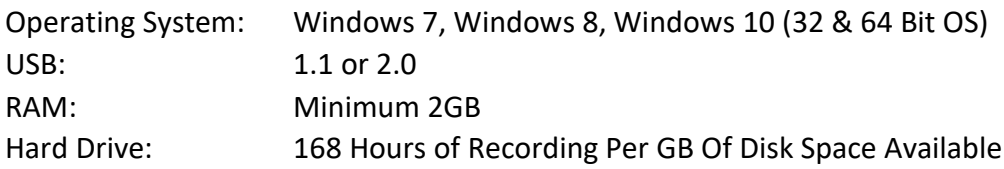

### **XTR Digital 04 - BackOffice**

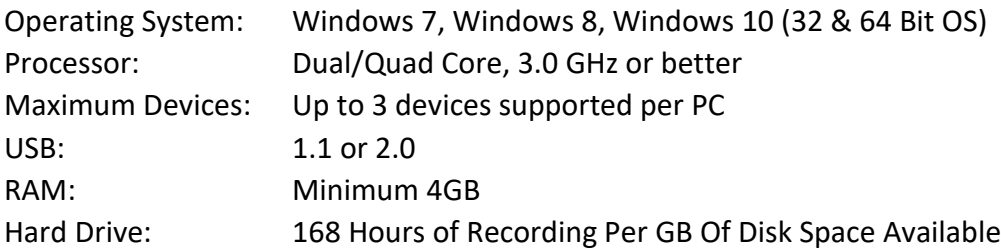

#### **XTR Digital 16 & Multicorder PRI - BackOffice**

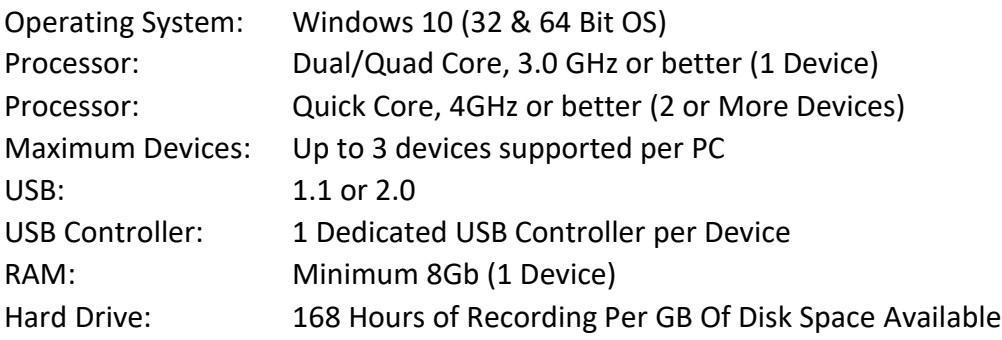

#### **VOIP Station & SIP Trunk- BackOffice**

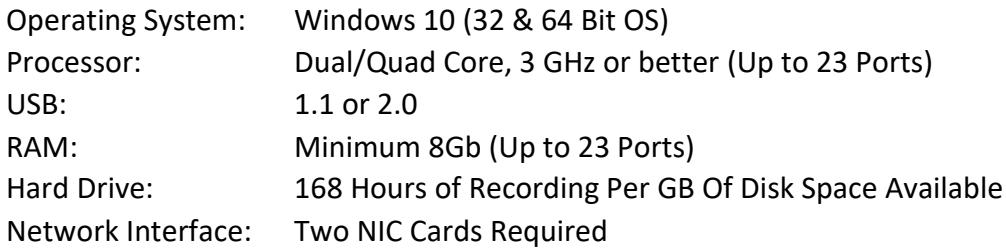

## **Software Operating System Compatibility**

All current software provided by Intelligent Recording is compatible with Windows 7, Windows 8 and Windows 10. Current software is available for download on our website on the Downloads page:

<http://www.usbcallrecord.com/index.php/download>

*All BackOffice Installations: The host PC should be a NEW and dedicated PC. It is not recommended to load the BackOffice software and install XTR hardware on a PC that is shared with other critical applications; doing so may cause conflicts that could jeopardize the stability of the PC or applications.*